**Descriptif rapide**: En complément du travail réalisé à partir des expériences et des montages sur le thème des transmissions et transformations du mouvement, les élèves doivent réaliser la synthèse de leurs observations et déductions au moyen de l'outil numérique

**Mot(s) clé(s) :** tablette numérique, technologie

**Domaines d'activités** : culture scientifique et technologique.

**Compétences visées :** Pratiquer une démarche scientifique et technologique, résoudre des problèmes

Connaître des dispositifs de transformation et de transmission du mouvement Raisonner, argumenter, pratiquer une démarche expérimentale ou technologique, démontrer Présenter la démarche suivie, les résultats obtenus, communiquer à l'aide d'un langage adapté

# **Domaine(s) du B2i :**

Créer produire un document numérique

#### **Item(s) du B2i :**

Produire un document numérique : texte, image, son Utiliser l'outil informatique pour présenter un travail

## **Explicitation(s) de l'item :**

L'élève sait produire et modifier un texte, une image ou un son. Il est capable de produire un document personnel en exploitant le résultat de ses recherches. Il connaît et respecte les règles de typographie (accentuation des majuscules, signes de ponctuation, espacements, etc.) L'élève sait utiliser les fonctions d'un logiciel pour mettre en forme un document numérique.

Il sait regrouper dans un même document, texte, images et son.

## **Dispositif pédagogique :**

Travail par groupe à la fois pour les constructions, la rédaction des synthèses et la mise en forme du document sur la tablette numérique

## **Matériel et supports :**

Tablettes numériques, logiciel « Book Créator », roues dentées, poulies, plaques de support, tiges et axes de différentes tailles, cahier, fiches de réalisation des expériences et de questionnement (mallette Celda)

#### **Déroulement :**

 **Séance 1** : Présentation des différents types de mouvements à partir de visuels : mise en évidence des mouvements de translation et de rotation (Documents Retz) Découverte du matériel à disposition pour la réalisation des montages dans la mallette Celda (poulies, roues dentées, tiges...) Distribution de la fiche d'expérience intitulée « la bielle ».

Les élèves repèrent le matériel dont ils ont besoin pour réaliser la construction et un

http://www.pedagogie.ac-nantes.fr/maths-sciences-et-technologie/scenarios-pedagogie [transmission-et-la-transformation-du-mouvement](http://www.pedagogie.ac-nantes.fr/maths-sciences-et-technologie/scenarios-pedagogiques/la-transmission-et-la-transformation-du-mouvement)

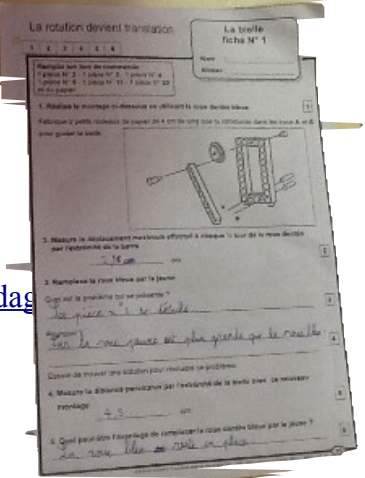

responsable par groupe va chercher le matériel nécessaire. Réalisation des 2 montages (avec une roue dentée puis avec une roue de diamètre supérieur) et réponse au questionnement : Quel est le mouvement de la roue ? Quel est le mouvement de la bielle ?

Qu'a entraîné le changement de roue dentée ?

Les élèves utilisent les tablettes pour prendre des photos de leurs réalisations pour un usage ultérieur.

**Séance 2** : Sur le même principe que la séance précédente, les élèves découvrent le montage à réaliser sur la fiche distribuée. Il s'agit d'un dispositif alliant la bielle et le piston. Là encore, le montage est réalisé 2 fois avec des roues dentées de diamètre différent.

Au cours de cette séance, les élèves découvrent le logiciel Book Créator. Il va leur permettre de créer un livre numérique par groupe pour rendre compte de leur travail, de leurs expériences et de leurs réponses au questionnement. Le logiciel permet d'allier très simplement du texte, des photos et même du son. Il est également possible de personnaliser chaque page avec des couleurs, des flèches, des fonds … Les élèves commencent leur livre avec les photos prises lors de cette séance et de la précédente. Ils doivent mettre des titres et rédiger au préalable en groupe les textes qui accompagneront leurs photos.

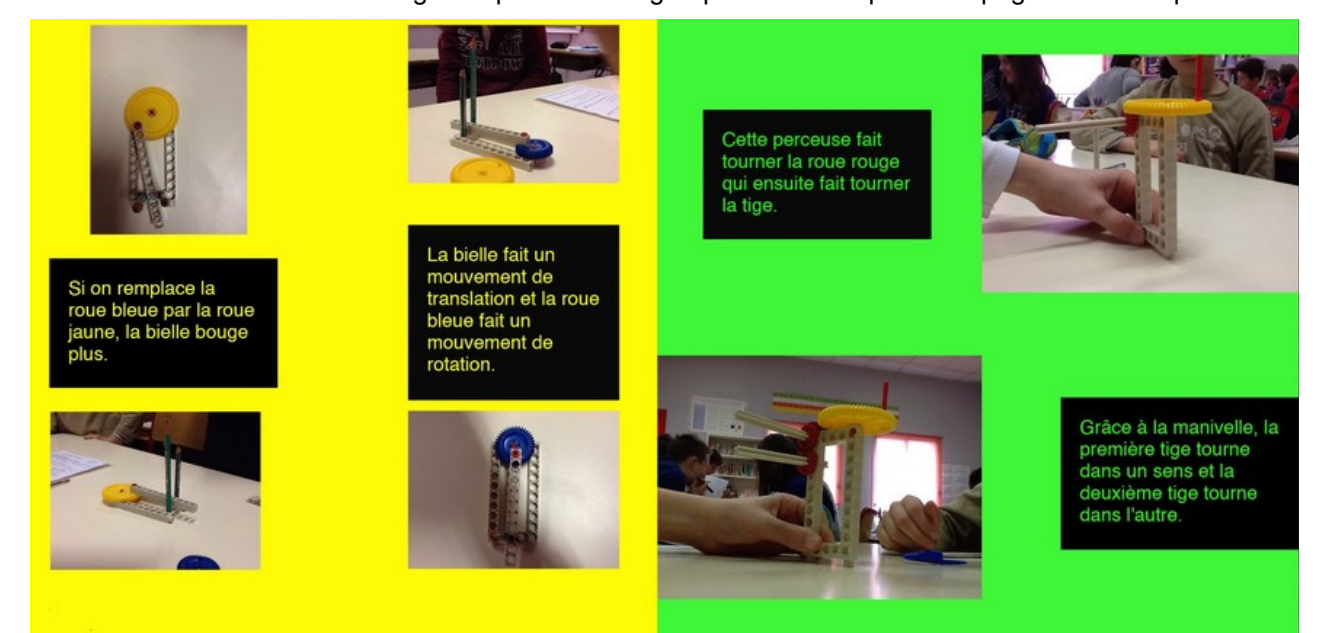

 **Séance 3 :** Travail sur le logiciel Book Créator. Les élèves continuent de mettre en page leurs photos accompagnées de textes et de légendes.

 **Séance 4 :** Travail à partir de la fiche Celda intitulée la perceuse et le batteur. Les élèves réalisent un montage complexe dans lequel la rotation des engrenages entraîne le mouvement de la mèche de la perceuse ou des fouets du batteur. Questionnement sur le sens de rotation des différents éléments.

Les élèves prennent les photos de leurs montages et les intègrent à leur livre numérique.

 **Séance 5 :** Même travail en construisant une éolienne (mouvement de rotation).

 **Séance 6 :** Finaliser la mise en page du livre numérique, corriger les écrits. Pour les plus rapides, montage d'une charrette avec un questionnement sur les leviers et les équilibres.

Les documents produits sont exportés au format pdf et mis en ligne sur le site de l'école : <http://ec-hugo-bouaye-44.ac-nantes.fr/articles.php?lng=fr&pg=237>

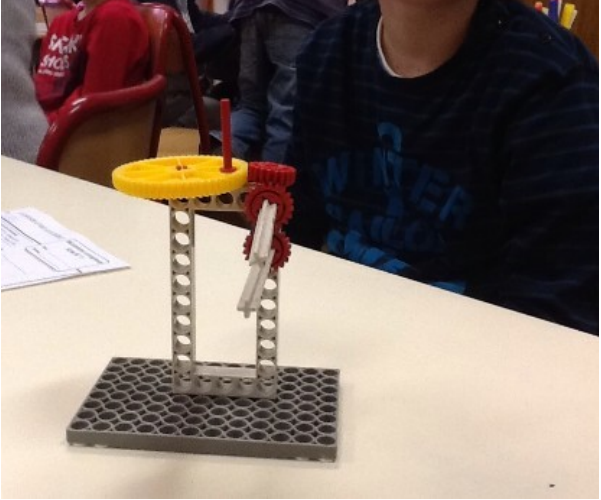

[http://www.pedagogie.ac-nantes.fr/maths-sciences-et-technologie/scenarios-pedagogiques/la](http://www.pedagogie.ac-nantes.fr/maths-sciences-et-technologie/scenarios-pedagogiques/la-transmission-et-la-transformation-du-mouvement)[transmission-et-la-transformation-du-mouvement](http://www.pedagogie.ac-nantes.fr/maths-sciences-et-technologie/scenarios-pedagogiques/la-transmission-et-la-transformation-du-mouvement)

**Auteur(s) :** Sylvie Marionneau PE **Contributeur(s) :** Christian Butteau (PE – matuic)

Commentaire(s) de l'enseignant : Les tablettes numériques ont été prêtées à l'établissement par le réseau CANOPE et ce pour une période de 7 semaines. Les élèves prennent en main l'outil très rapidement, beaucoup en utilisent chez eux. Le logiciel utilisé permet une appropriation rapide et son usage est très intuitif. L'enregistrement des productions est automatique ce qui évite la perte de données. L'outil est fonctionnel et pratique : bonne autonomie, mise en œuvre immédiate.

Apport spécifique des TICE : L'équipement, composé d'un lot de tablettes, d'un vidéoprojecteur, d'un boitier « Passerelle multimédia » (ici Apple TV) autorise une valorisation et un partage immédiat des productions favorisant ainsi les échanges. Les documents produits ont pu ensuite être exportés au format pdf et mis en ligne sur le site Internet de l'école afin de partager cette trace écrite. L'autonomie, la rapidité de mise en œuvre de ces matériels concourent à faciliter les usages.